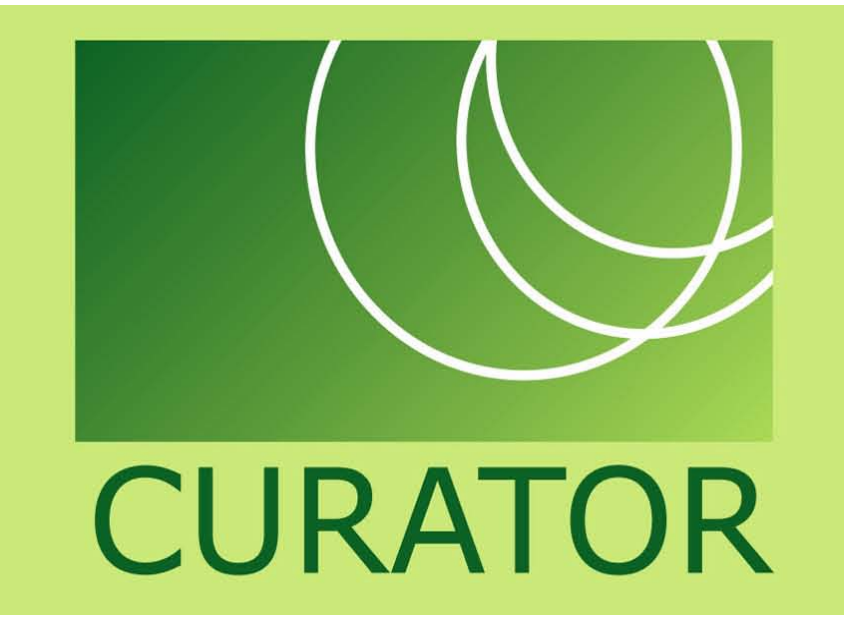

# CHIBA UNIVERSITY REPOSITORY for Access to Outcomes from Research

## CURATOR provides educational and research infrastructures: e-Science data

Research Center for Pathogenic Fungi and Microbial Toxicoses uploads the pictures of pathogenic fungi and actinomycetes onto their web sites as Fungus and Actinomycete Gallery.

### Fungus and Actinomycete Gallery $\vert\vert$  **Industrial designs by alumni**  $\vert\vert$  Satellite imageries

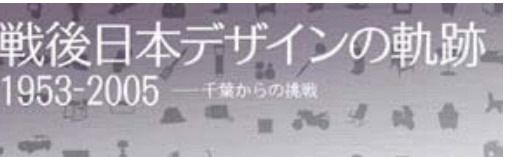

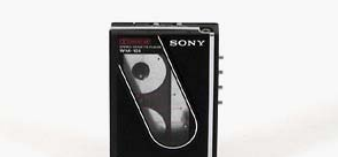

They asked us to store their data in CURATOR for the purpose of preservation of those pictures. We would like to support their plan, so we are preparing to archive these important image data with metadata such as scientific names, popular names for the convenience of ordinary people, and names of a diseases to make these data more visible.

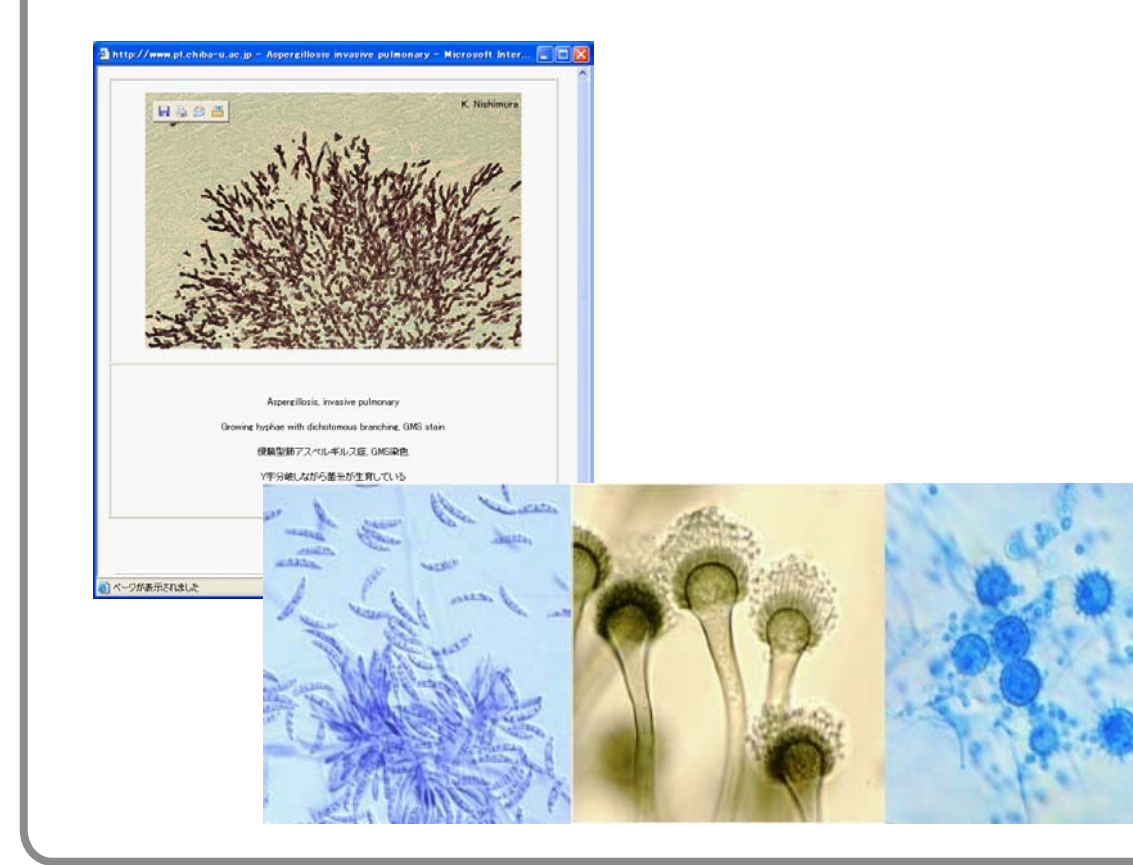

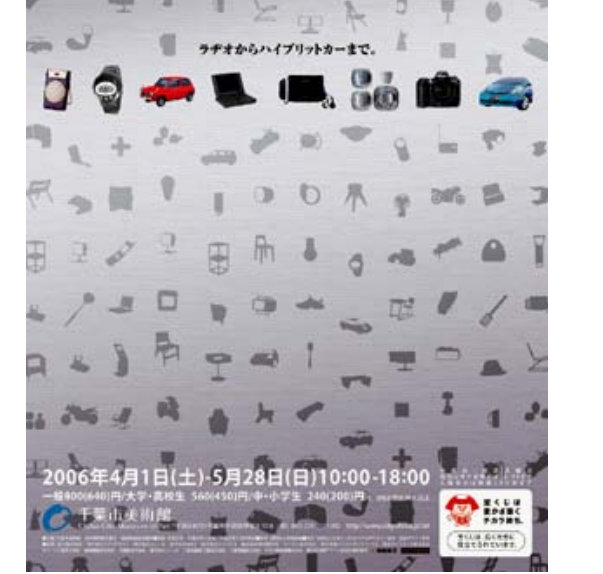

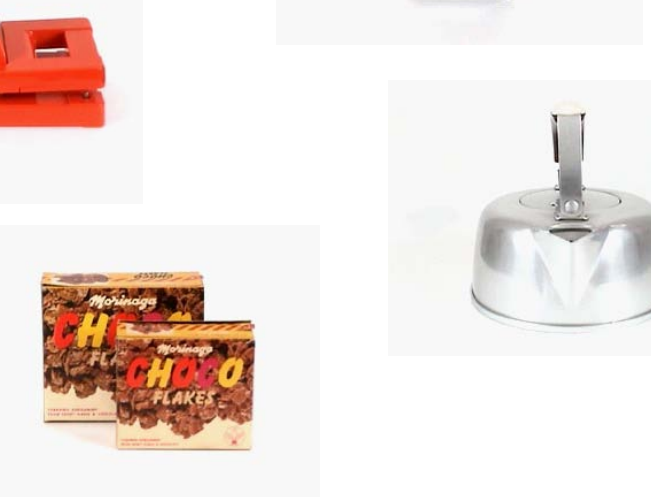

We are preparing to archive a large number of satellite imageries of Center for Environmental Remote

### Sensing(CEReS) .

They have been providing databases of time-series satellite imageries of planets or certain regions on the earth and trying to find more efficient methods to provide their data in collaboration with CURATOR.

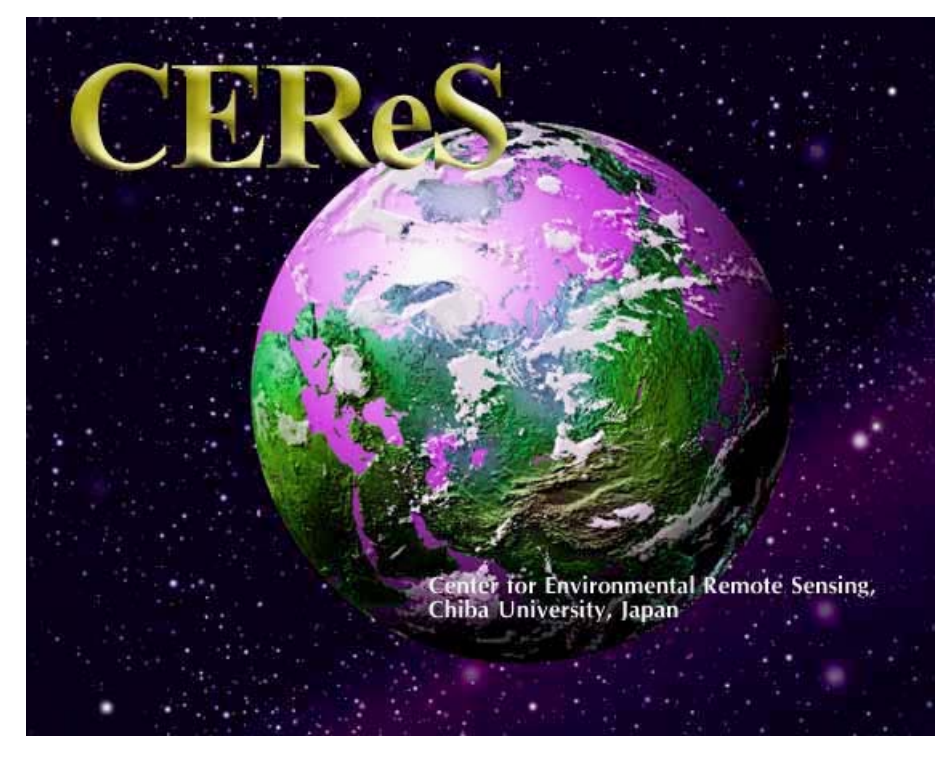

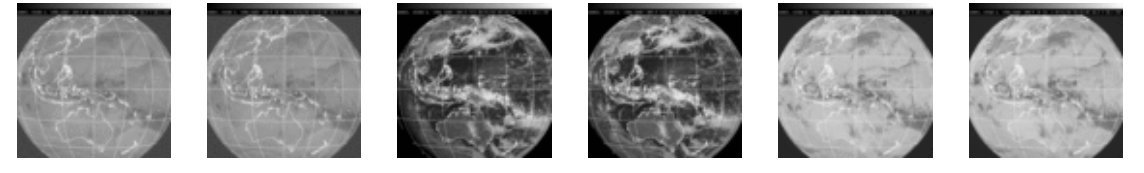

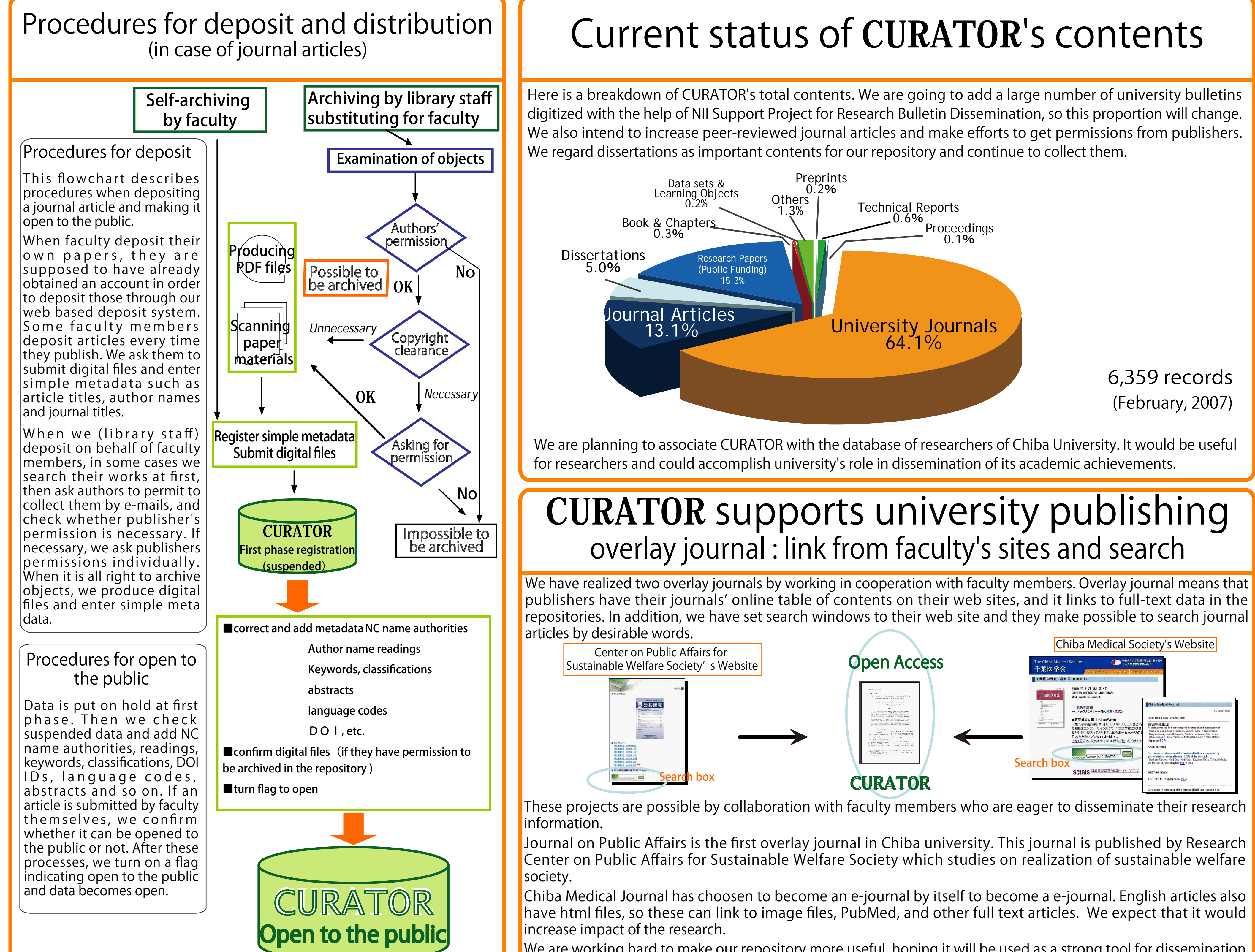

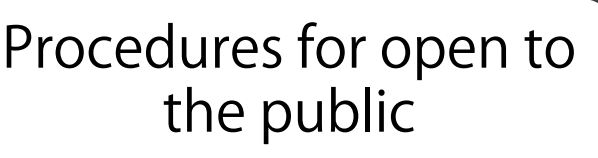

We are working hard to make our repository more useful, hoping it will be used as a strong tool for dissemination of research results. To accomplish this goal, for example, we cooperate with Scirus which is a large, free scientific search engine.

The exhibition of major industrial design works created by alumni of the Department of Design in Chiba University Faculty of Engineering was held from April to May in this year at the Chiba City Museum of Art. It gained a good reputation.

We are preparing to preserve and provide these images of works using our repository in cooperation with the Department of Design and the Chiba City Museum of Art. We have requested the designers and the companies permission to archive over 300 works so far.

Some of them will be archived not only as still image files but also as movie files.

We expect that CURATOR will make the history and the collection of popular post-war industrial design produced by alumni will make the value of the Department of Design visible more widely.